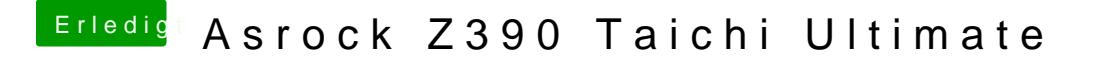

Beitrag von Higgins12 vom 14. November 2018, 11:21

Hast Du mal im Verbose Mode (-v) gebootet, bei was er da stehen bleibt?